## **Beginner Cornell Style Note-Taking Basics**

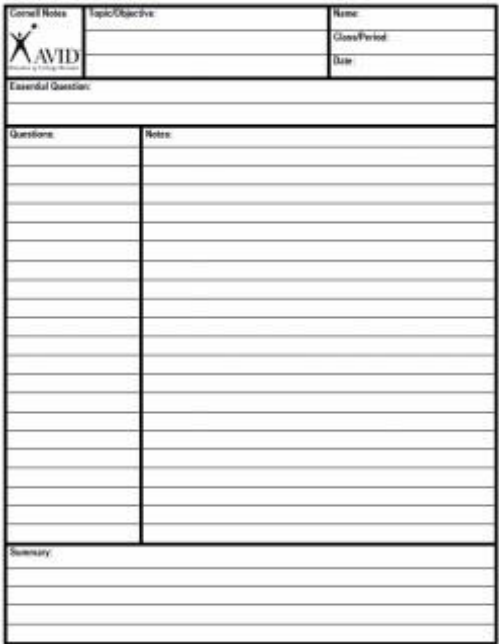

## **S.T.A.R. 1. SET UP YOUR PAPER**

## **Divide the paper into two sections**

 Draw a vertical line from top to bottom that is a few inches from the left margin. **Complete the Header**

- Write your name, course, and date at the top of each page
- Write a general title for the lecture
- **2. TAKE NOTES ON THE RIGHT SIDE**
	- Write all main ideas/concepts on the right side of the page
	- Be sure to skip one line between ideas and several lines between topics
	- Mark ideas that go together with an asterisk \*
- **3. AFTER CLASS WRITE QUESTIONS & KEY WORDS**
	- Review the notes soon after the lecture
	- Make sure your notes are clear; that the information makes sense
	- Create questions and key words on the left side that correspond to the notes
	- Pull out main ideas, topics, terms, places, dates, etc.
	- Write the main ideas in the left column, matching it with the details
- **4. REVIEW & STUDY**
	- Write a summary at the bottom of your page
	- Highlight and study your notes
	- Quiz yourself

This section of the notes is used for the student to reflect on the content of class. This is where the student writes two to three sentences summarizing what was learned in class (or in the book, video or presentation) and why the content of class is important. Studies show that this is the most important part of notes taking because the student makes connection with the learning by stating why it is important. By writing it down the student is 31% more likely to remember what is learned

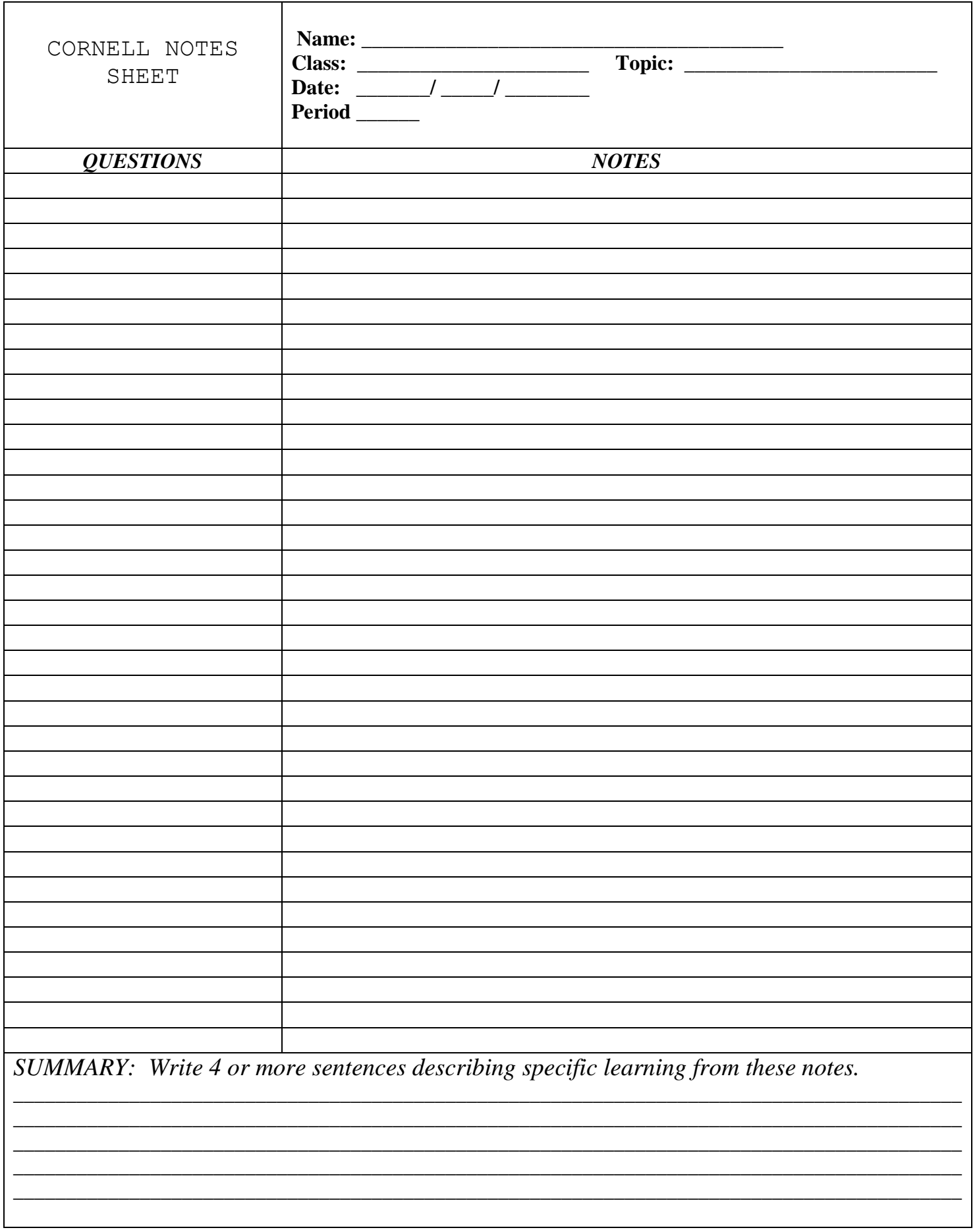